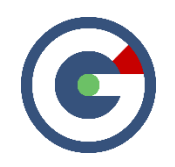

# What**'**s New in GideonSoft 18.2

We're happy to introduce the latest GideonSoft release. Along with the many performance enhancements and various bug fixes, we have added many new exciting designs, changes, and new features. The following lists the highlights:

### Instance Home Page

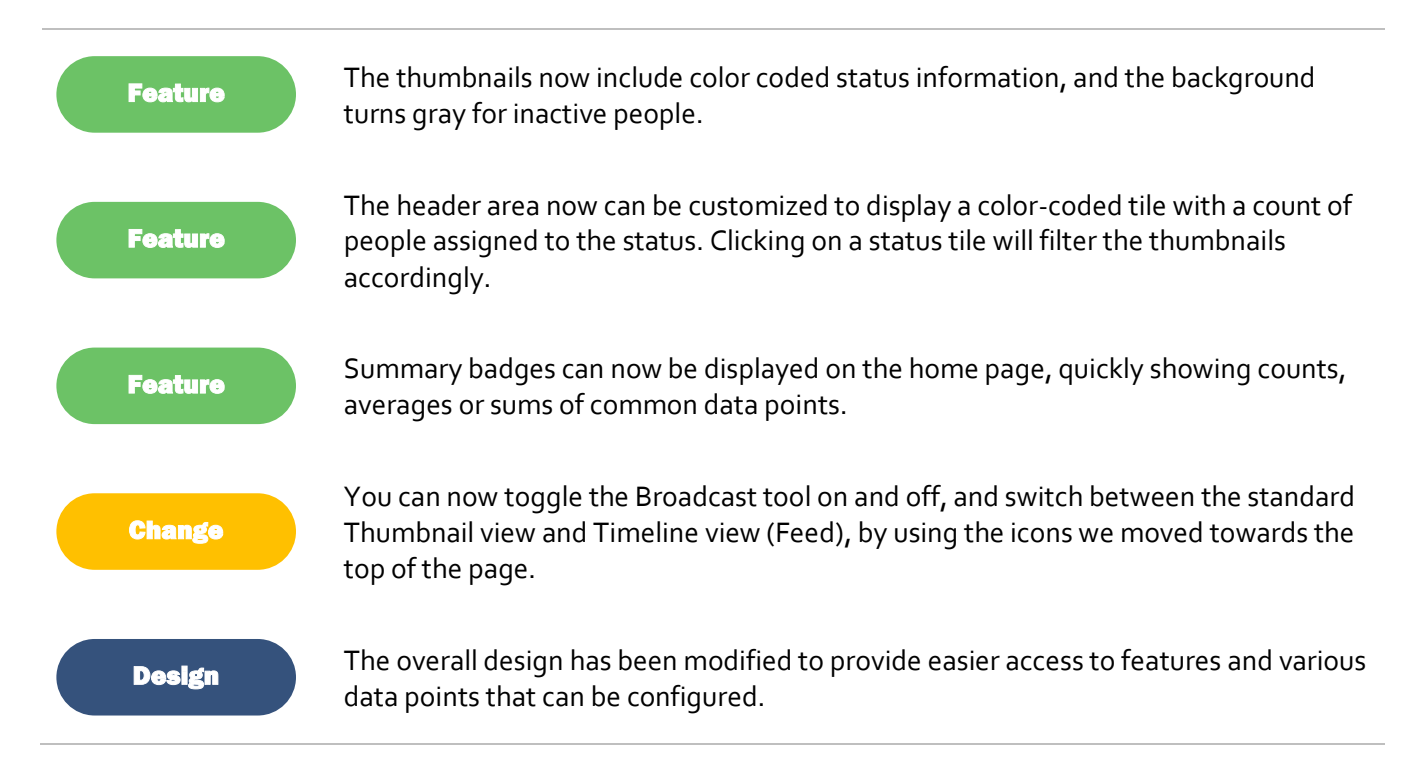

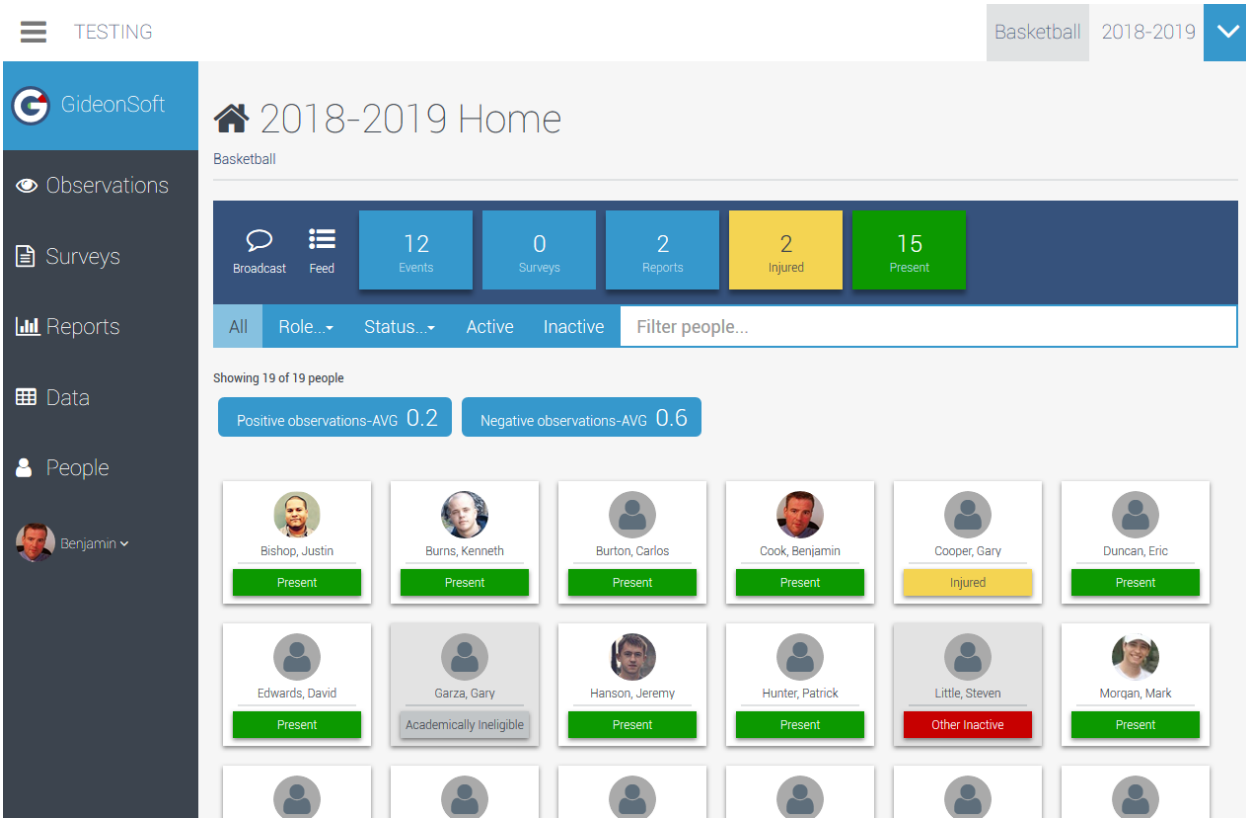

*The updated Instance Home Page*

## Surveys

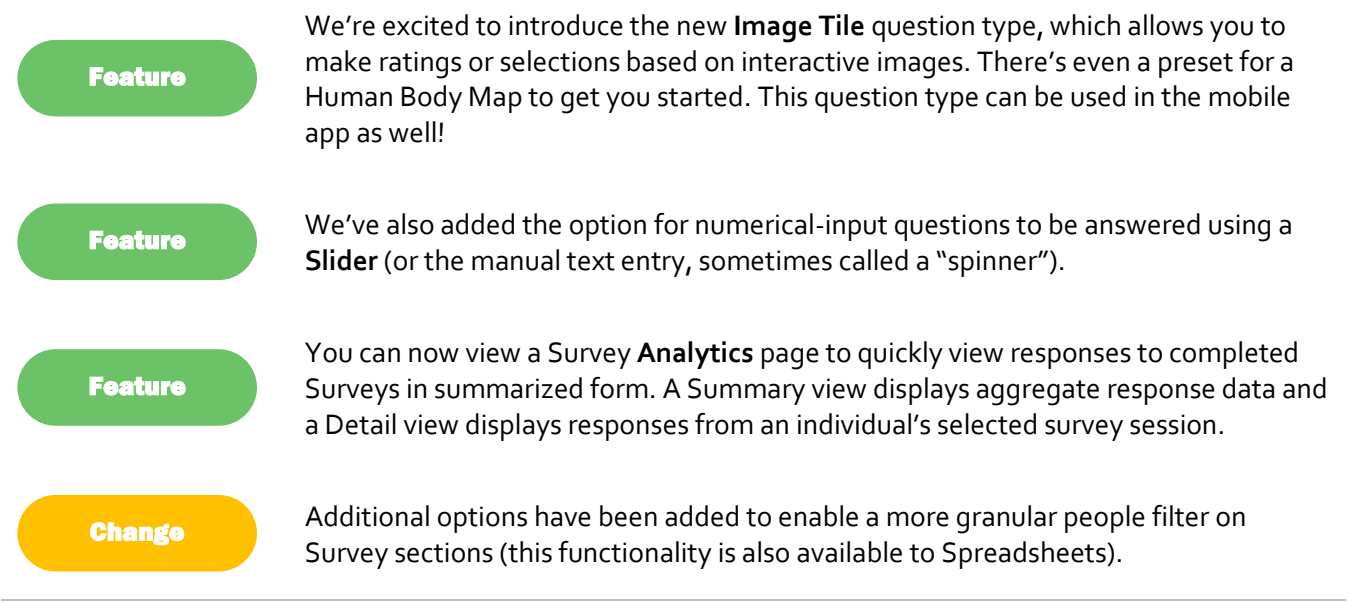

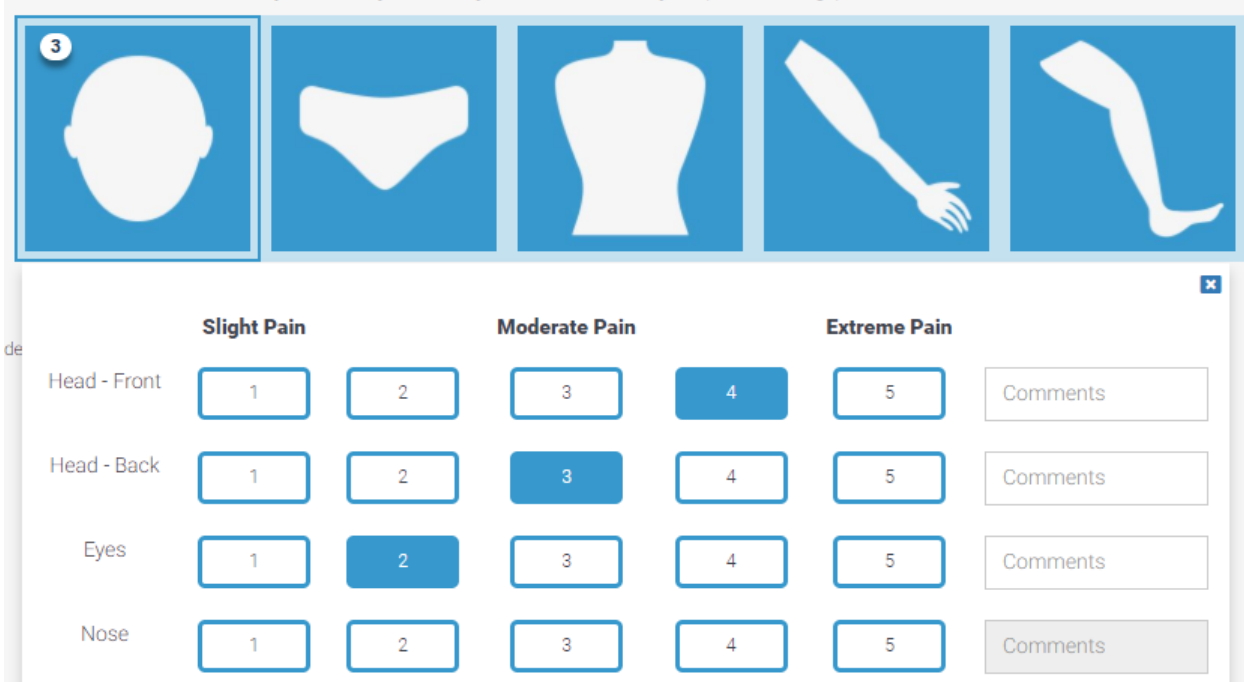

Select all the areas of your body where you are currently experiencing pain or discomfort.

*The new Image Tile question type*

### Reports

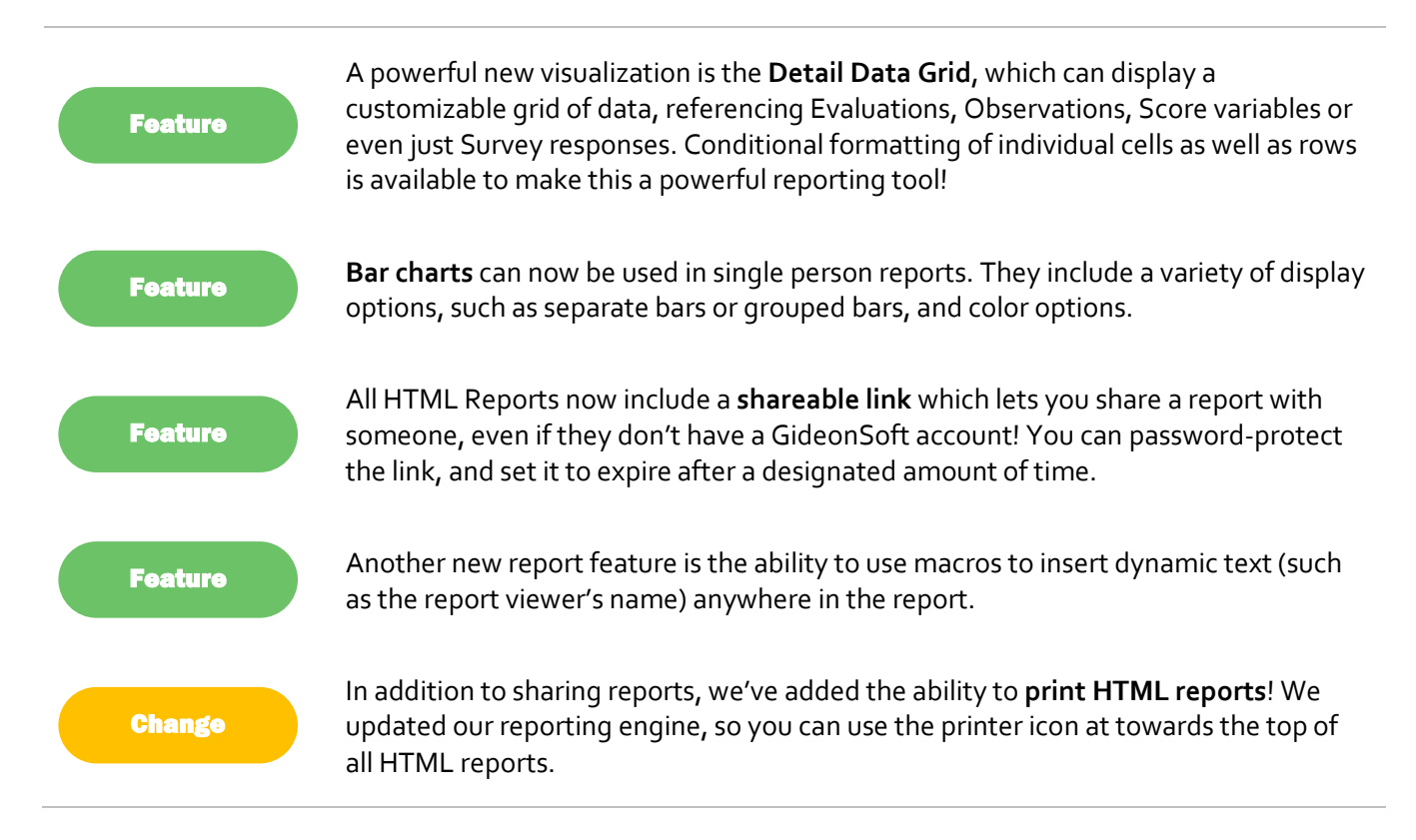

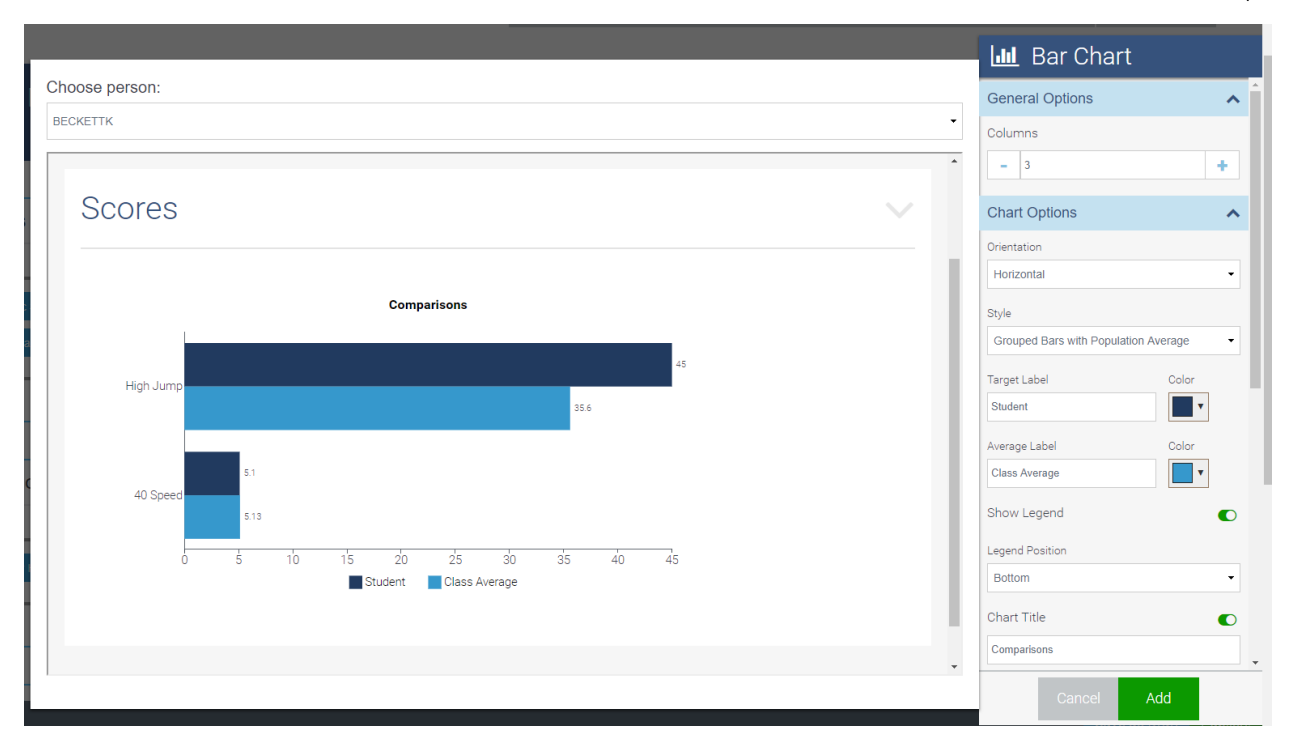

*Introducing the Bar chart visualization*

### Profile and Progress Report

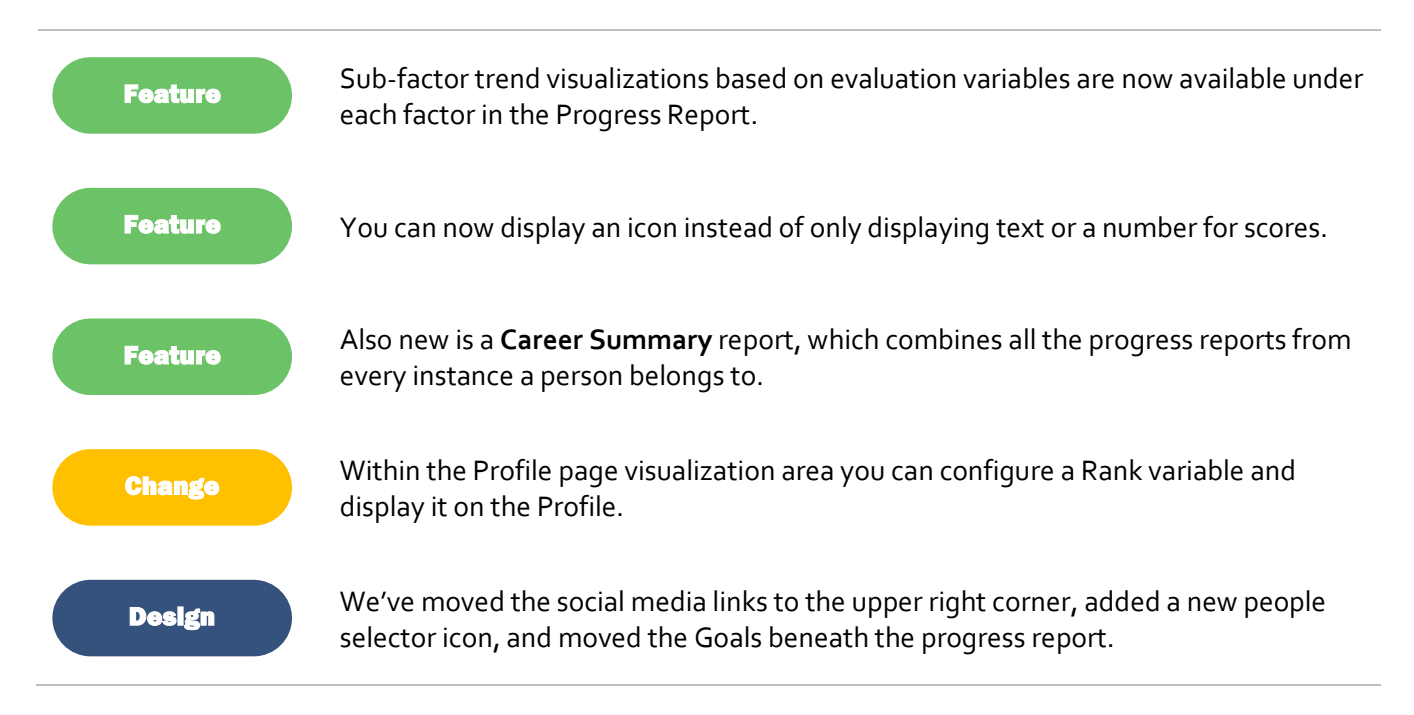

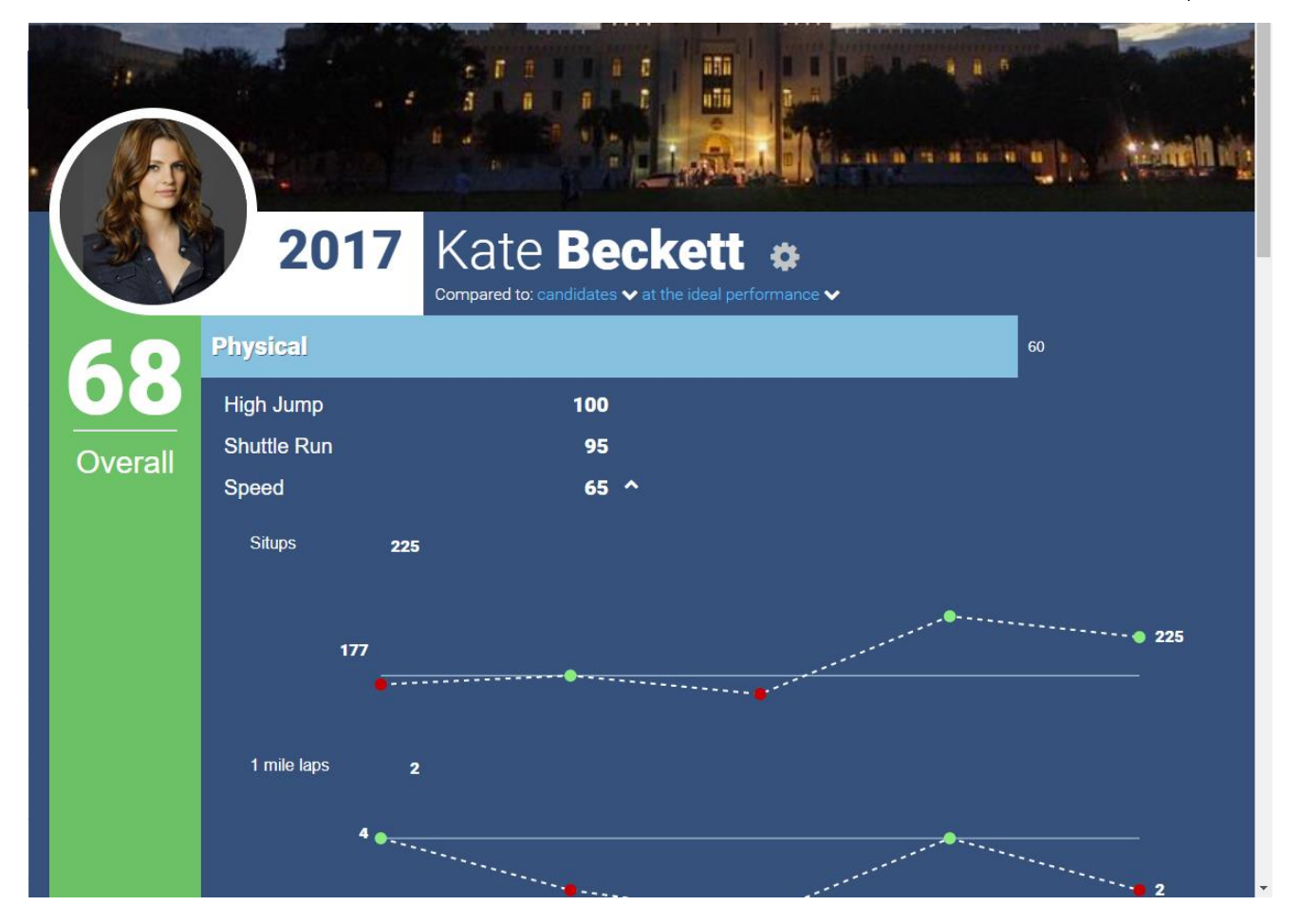

*The Progress Report's new Trend graph*

### Variable Manager

**Change** 

We've added new transformation types (minimum and maximum values), as well as new filters (severity type, source, rolling offset).

#### Miscellaneous Updates

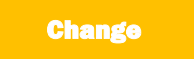

**Status Update Page Filter -** You now have the ability to filter people by role in the 'Status Assignment' area.

**Change** 

**Profile Page Quick Links -** From a user's profile in the quick links area you now have the option to view a person's observation or survey history as well as quickly navigate to the new observation or survey pages.

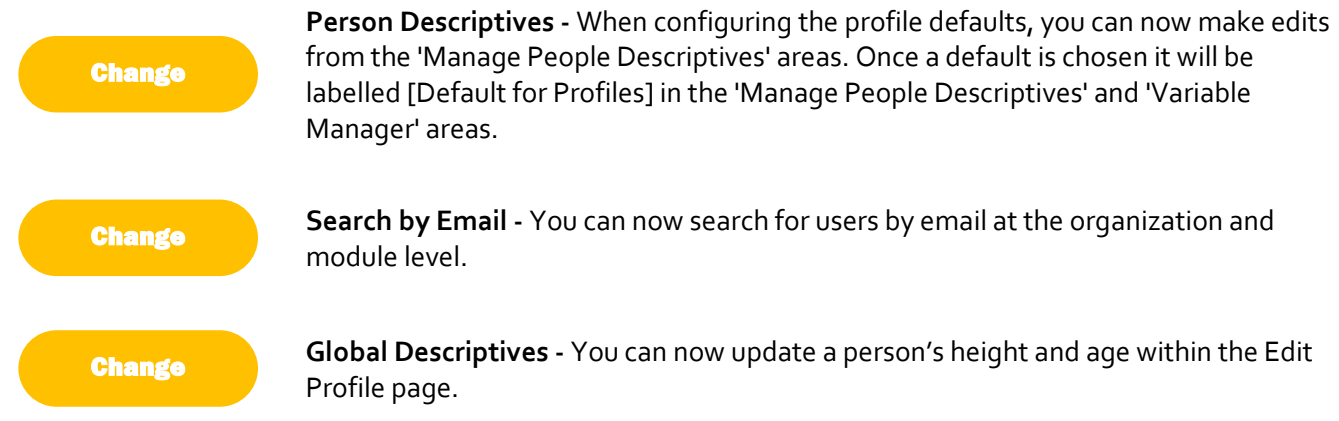